SI - 08

RICHFOLKS.CLUB

SCRIPTS
INTANCES WHERE I AN
REPLYING TOOTS
INTRODUCTION

# The Network We de(Served)

INTANCES WHERE IA REPLYING TOOTS INTRODUCTION

PAGE 31 PAGE 29-30 PAGE 11-27 PAGE 05-09

# RELYING ON SELF-HOSTING AND AT THE SAME TIME MANAGING IT

We started the special issue 8 by building a small network, a place to communicate, to experiment, to try and to fail. We were introduced to different protocols, and we explored new ways of communicating online. What struck me the most was this small community that we made around these tools and experiments. While we all got through the experience in the different timings, we faced our problems simultaneously. I can now understand how the bugs that we came across made this feeling of being connected even stronger. The feeling of being constantly questioning ourselves and not taking anything for granted.

We all stepped down from our comfort zone. Nowadays we feel like we belong online, we bond through platforms, and we use them without even thinking what is behind them, physically, politically, etc.

I decided to focus my research exactly on the questions that I had along the project probably as a way to understand them, or at least to try, more than actually answering them. Who are the communities that rely on non "mainstream" social media? What was their main reason to move, to gather in different places, how are they ruling themselves, and what boundaries had to be set?

# WHAT KIND OF COMMUNITIES ARE PRESENT ON MASTODON, AND WHAT BROUGHT THEM THERE?

I focused my research on Mastodon. A self-hosted online social media, that allows anyone to host their own server and to be a small node in the network. Mastodon is separately operated and divided into different instances but also federated while it can communicate between all these nodes. It seemed the perfect case studie to collect data across the fediverse, hosting different communities with diversified goals.

One can see Mastodon has a place for internet refugees, and I guess I could agree. I started this experience with the idea that it was the perfect safe space, where people were here for a greater good, being marginalized groups that found it as a safe place, or free open source enthusiasts that gathered in an instance to talk about their own concerns. But I guess that it was not only it.

In articles like "Tired of Twitter? Join Me on Mastodon", published in the well known Wired Magazine on 19th of August 2018, we can see that Mastodon is compared to a child of Twitter, a platform where you micro-blog by tooting, republish posts them as "boosts" and you may also favorite status. I can understand that the author has the same opinion as I did when I first started this journey, he states "Here's what I think you'll find: Mastodon users are nice people."[1]. I guess that you might wonder if what I think about these users is still the same or not but the kind of people present there I do not feel entitled to judge for myself.

One year earlier and almost at the same time of the year on the 18th of August 2017, Ethan Zuckerman, an American media scholar, blogger, and Internet activist also wrote about Mastodon. His article is focused on why this platform is so big in Japan, and what made it bloom. He started by comparing Twitter

with the decentralized platform in their core but not only. He talks about what might not be so widely spread when joining this social media, his main point might be illustrated in this paragraph: "In Japan, there's a distinction between 児童ポルノ - child pornography - and ロリコン - "lolicon", short for "Lolita complex". Child pornography is illegal in Japan and seeking it out would be deeply socially unacceptable. Lolicon, which includes animated cartoons and 2D drawings of young men and women in a way that is undeniably sexualized, sometimes through explicit depictions of sexual acts, is legal, widespread and significantly accepted."[2]. The author does not take one side to the story, he displays in a very efficient way that Mastodon's growth is inevitably seen closely with this controversial spread of content and that a lot of parties might be disappointed by this fact, while remembering that "it's worth remembering that controversial content has long been a driver

of innovations in communications technology"

# DRAWING LINES OVER WHAT ONE CAN AND CANNOT DO?

Firstly I've started by gathering different codes of conduct in different instances and trying to understand patterns on what were the lines drawn by different nodes in the network. Giving an example, in the instance "gravitas.cafe", that self labels it as a "Luxury Fully Automated Gay Space Communism", and where there is the need of having an invite to sign up as a user to this server, in their about more page sets these terms for the users:

"We have a zero tolerance policy for anyone breaking any of these rules, and they will result in an immediate suspension from this instance.

- Do not participate in, engage in, or boost any form of harassment of other users in the fediverse.
- Hate speech and bigotry are not tolerated. This includes, but is not limited to, sexism, homophobia, transphobia, racism, and ableism.
- NSFW posts are allowed but must be behind a Content Warning and flagged as sensitive.
- Do not follow any of our users with a follow bot. Users please report any follow bots that follow you."

What I find really interesting about Mastodon is its ability to adapt to different communities. Take for an example Switter, which is sex work-friendly social space, where anyone can join this node. You can, later on, have a look here on their code of conduct (https://assemblyfour.com/switter/code\_of\_conduct). While gathering all these codes of conduct, I understood that I was mainly focusing on what the instance admins wanted them to be. But is this really how they are ruled? And are people complying with all these sets of rules, restrictions and care within each other? I thought I had to create a space for people to share their experience on Mastodon, a place for the users that are the main core of a social platform to talk for themselves.

# ASKING THE USERS!

I would like to state that all the instances that I chose as case studies were either because of their online reputation, just as Switter, or because they had the highest relation between active users and toots posted. I had also the concern of choosing instances that in joinmastodon page (https://joinmastodon.org/) belonged to different identities, some of them LGBT, sysadmin, furry, adult content creator, etc.

I made this post:

"Hey all! I am researching on the topic of federation and more focused on Mastodon. I would really appreciate if you could answer to this question:

— What made you move to Mastodon?
Thank you so much for all the help you can give me, love, Pedro"

To give you a better understanding on how I got the replies that I have, I wanted to get the biggest amount of answers in the smallest timeframe as possible, for that I have created approximately 50 accounts in different instances. All of them had the same user name "pedrosaclout" and the display name was "PÉ". I also added the same profile picture to all of them. It is interesting that I felt the need to be seen as a real user, I did not want people to think in me as a bot, or a spammer if you might. I also chose the name PÉ because I thought that it was in some sort of way friendlier. I felt I was entering someones private space, their small instances where people "know" each other and I did not want to be a burden for them, I guess this already talks a lot about how I see the platform.

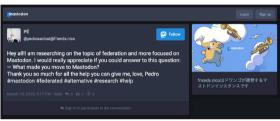

FIGURE 01 ORIGINAL TOOT

My methodology made me also questions on the topic of federation. Why did I create 50 plus accounts in a federated social platform? The answer is pretty straight forward: it had to be done like this to be faster. I wanted to talk with communities with different goals, I wanted to achieve this in a small timeframe and I guess this was the only way possible. Now that I think about it I can also understand that people probably saw me has part of their node once they could see that I actually had an account there and not in any other place, I was there for them. The federation also did its job, I got answers in certain accounts from users in different instances and that was also great to accomplish!

I am very thankful to everyone who contributed with their comments to my research, I got a lot of great answers and that made me rethink about Mastodon furthermore. While creating accounts in all these instances, I obviously was more successful in some compared to others. It might have because people did not engage so quickly with my toot and it got lost within the timeline, or it might also be because some of them are just too crowded and the speed of toots refreshing is just too fast for you to read a big text! Different instances had clearly different reasons from why they were actually there and that was an interesting result.

For example, in "linuxrock.online", an instance that describes itself as "A Community-driven instance for people who love Linux. This instance is dedicated to all things Linux and technologies related to it.", I got this answer from @OpenComputeDesign — @pedrosaclout It was totally Linux rocks. I'm not way interested in social media, but, when I saw Linux rocks, I knew I had to join. It is nice to have a place to ask questions and talk about cool Linux stuff. I've never been on any other social media. I hope this answers your question.".

INTANCES WHERE IAI

While this, at the same time I could be on "queer. party", a node that claims itself as being "A silly instance of Mastodon for queer folk and non-queer folk alike." gathering answers like this one from @ anonny125 — "@pedrosaclout After shuffling between social media platforms for a while and getting fed up with each one for making Poor Moderation Decisions, I really appreciate Mastodon (and the fediverse as a whole) for its nature as a bunch of small, completely independent communities because moderation can be much closer to the ground, and I haven't tried it yet but if I don't like the look of things where I am it doesn't seem hard to just kind of pick all my stuff up and set it down somewhere else.". How can a platform be so rich in its range of users and communities, and how would it be if there was no autonomy given to each admin. How would you rule such different environments within the same sphere if you didn't give the right of creating a code of conduct to whoever had the idea to host a server as a place for people to meet people alike?

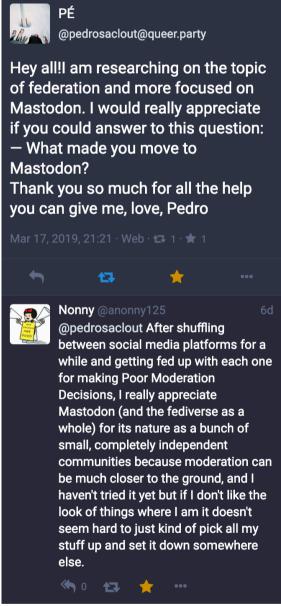

FIGURE 02 TOOT INTERACTION

# COMPARING THE EXPERIENCE ON TWITTER

Simultaneously, and just as an exercise I asked the same question on Twitter. I felt like I needed to understand if there would be any kind of interaction. I am a nobody in Twitter, just like I am in every account that I have made, 0 followers, 0 following, this is important because it made it possible to compare in a more straight forward way the difference between both. It ended in a completely different way (twitter.com/pedrosaclout/status/1107397057403412480), I had 592 Impressions, 3 engagements, and not one only answer.

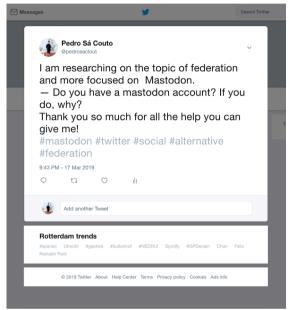

FIGURE 03 ORIGINAL TWEET

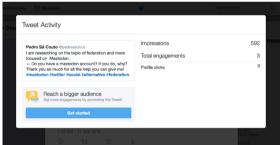

FIGURE 04 TWEET ACTIVITY MONITOR

- NYSTEDT, Brendan. Tired of Twitter? Join Me on Mastodon, WIRED magazine, https://www.wired.com/story/join-mastodon-twitter-alternative/, 19 August 2018, seen on (22 March 2019, 16:54).
- [2] ZUCKERMAN, Ethan. Mastodon is big in Japan. The reason why is... uncomfortable, http://www.ethanzuckerman.com/blog/2017/08/18/mastodon-is-big-in-japan-the-reason-why-is-uncomfortable/, 18 August 2017, seen on (22 March 2019, 17:22).

# HTTPS://TODON.NL/

Todon.nl characterizes itself as a "leftist Mastodon instance for progressives, socialists, anarchists, activists, environmentalists, vegans, anti-racists, anti-fascists, anti-capitalists, pirates, LGBTQIA+, human rights activists, etc."

Also in their "about more" page you can read that they do not accept (among other things): racism, homophobia, transphobia, sexism, ableism and other forms of discrimination, harassment, trolling, hate speech, (sexual) abuse of minors and adults (also not virtual), glorification of violence, militarism, nationalism and right-wing populism, right-wing and religious extremism, Stalinists, Maoists, 'ancaps', (right-wing) conspiracy 'theories', hoaxes, and of course no spam and other forms of advertisement.

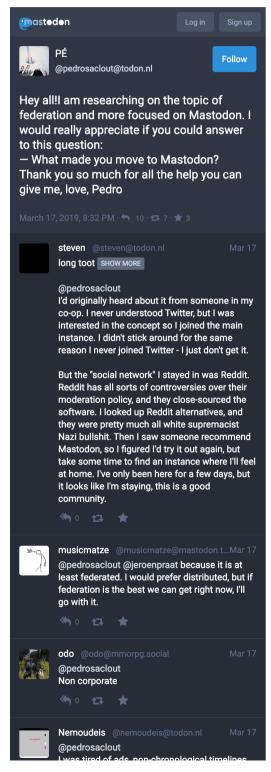

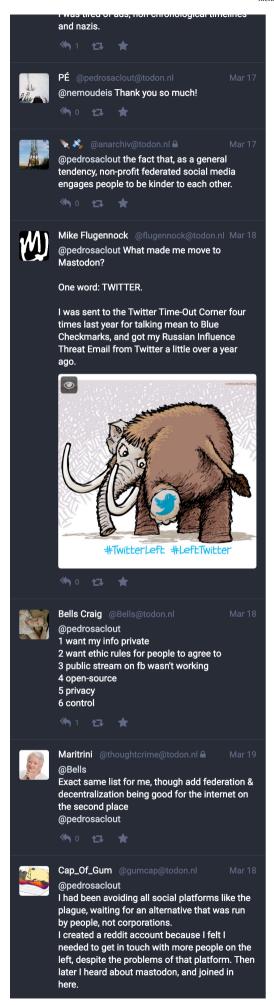

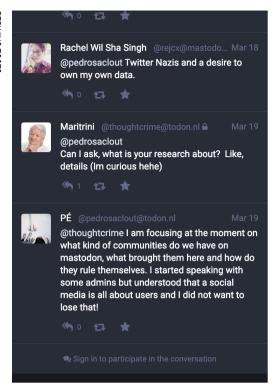

# HTTPS://MEOW.SOCIAL/

This instance is focused around the furry community, and is open to anyone interested in it. It was created by @Tiwy57 originally for a small group of furry friends, but thought it might as well be open to all fluffies and scalies!

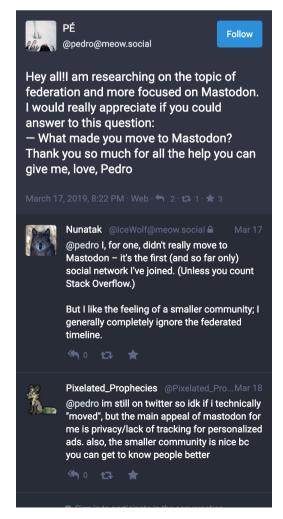

#### HTTPS://QUEER.PARTY/

Queer.party is as you can read in their about page, a silly instance of Mastodon for queer folk and non-queer folk alike.

They also leave the small note for their users: "For folks coming from Tumblr; NSFW content is allowed here, but you must tag your posts as NSFW, and provide a clear content warning for them! NSFW profile pictures or banners, or explicit usernames/ display names are not allowed.

Please keep it friendly!"

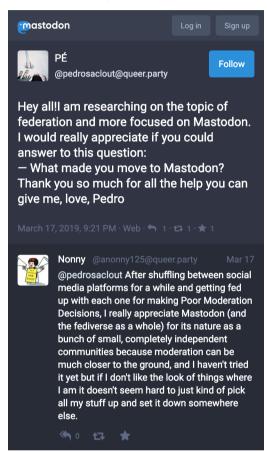

#### HTTPS://SCHOLAR.SOCIAL/

"Scholar Social is a microblogging platform for researchers, grad students, librarians, archivists, undergrads, academically inclined high schoolers, educators of all levels, journal editors, research assistants, professors, administrators—anyone involved in academia who is willing to engage with others respectfully.

We strive to be a safe space for queer people and other minorities in academia, recognizing that there can only be academic freedom where the existence and validity of interlocutors' identities is taken as axiomatic.

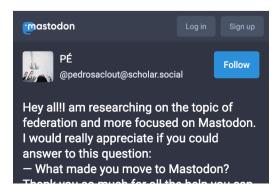

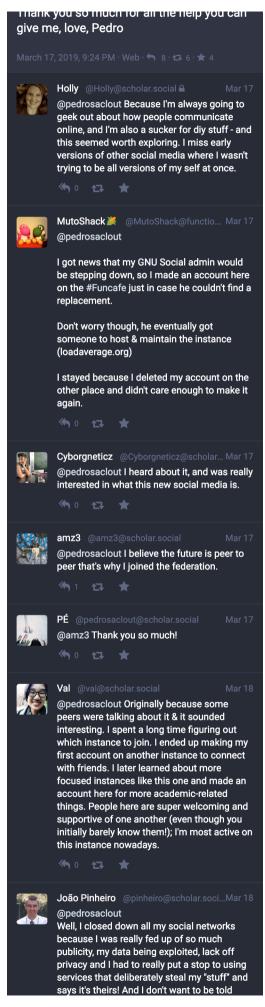

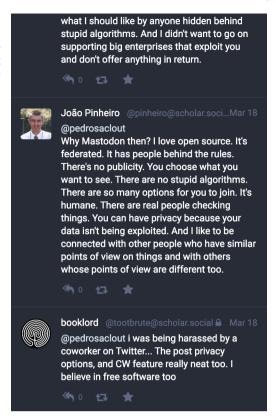

#### HTTPS://FI FTUSK CLUB/

This is an instance where all the "about" page is written in japanese, this text is an excerpt from their page and was translated to English: There are usually a lot of chats in the "local timeline". If this is your first time in the instance, you may be not feel too entertained, but most people here are acquainted in this instance, so it would be nice if you could join us.

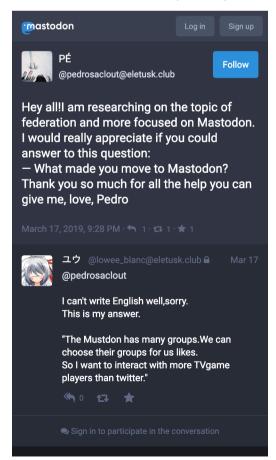

# HTTPS://MASTODON.STARREVOLUTION.ORG/

Their description is as straight forward as it could be: tl;dr= no fascists, no bullying, no doing fucked up shit. You know what that means. Otherwise a lot of us are socialists, leftists etc. Dont bully people either. Or start witch hunts. You can have bots as long as administration clears them first The site is available on TOR! https://www.starrev3tah2dnhj.onion Note: letsencrypt won't sign a .onion domain cert so you will have to make a security exception as it uses the same main domain

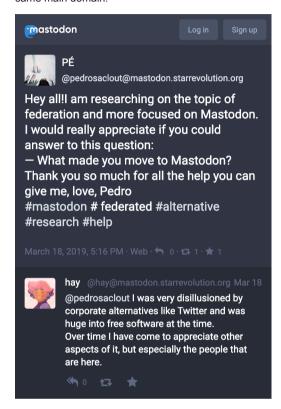

# HTTPS://MASTODON.TECHNOLOGY/

This Mastodon instance is for people interested in technology. Discussions aren't limited to technology, because tech folks shouldn't be limited to technology either! We follow an adapted version of the TootCat Code of Conduct and follow the Toot Café list of blocked instances. Ash is the admin and is supported by Fuzzface, Brian!, and Daniel Glus as moderators.

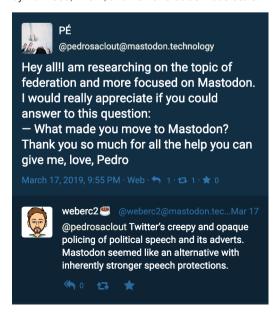

#### HTTPS://QUEY.ORG/

Quey.org is a generalistic and moderated Mastodon instance for people of all colours and sizes. As a general instance, we are not centered on a specific theme, or a specific language. Everyone is welcome as long as you follow the few rules we have. NSFW content is allowed if this is posted with a Content Warning.

This instance is lightly moderated in general, common sense applied.

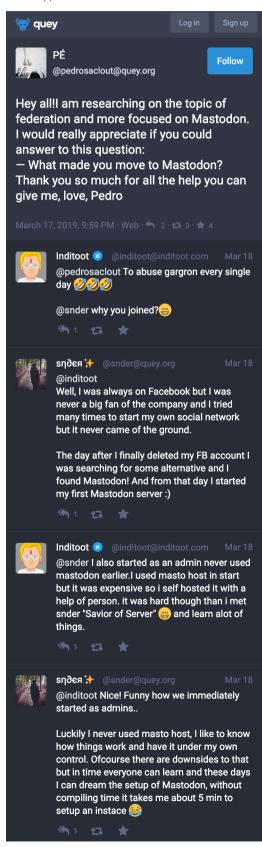

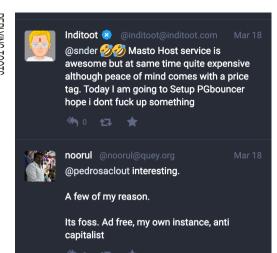

# HTTPS://BSD.NETWORK/

bsd.network has the intention that this service is used for personal enjoyment and respectful, friendly interaction. you can also read: "To that end, we hope to foster a welcoming and inclusive environment."

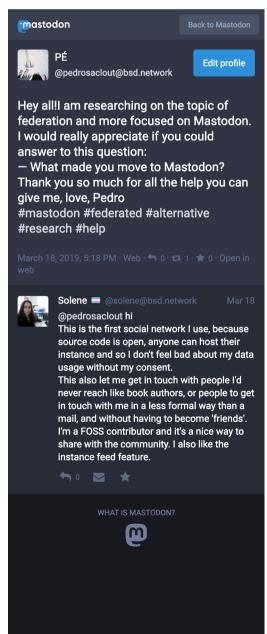

#### HTTPS://FREERADICAL.ZONE/

They describe it has being their social media haven. It's where they talk in an inviting, respectful setting where we can set their own boundaries. They finish their description by stating that they'd love for new users to join them!

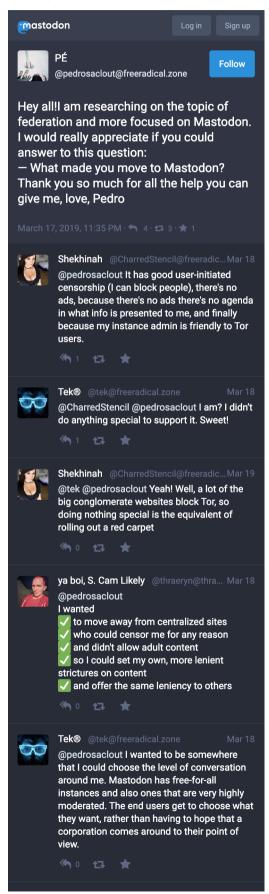

#### HTTPS://LINUXROCKS.ONLINE/

Linux Community Group is a community-driven instance for people who love Linux, dedicated to all Linux things and technologies related to it.

They also declare some rules for the instance such as, While we do enjoy the off-topic conversation, the main voice should be around Linux and technologies. When you post something offensive, it shows up in the Local feed. Since this instance is dedicated to Linux and a Collaboration of technologies we do not tolerate obscene behavior. While we oppose the idea of censorship, we also do not want a toxic area for our users.

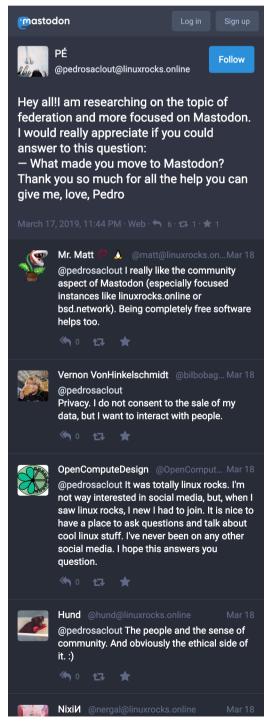

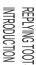

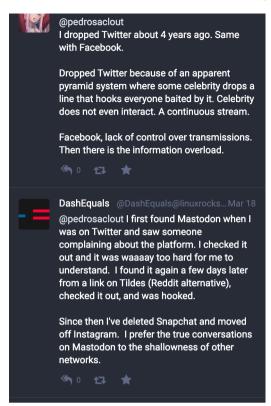

#### HTTPS://MASTODONT.CAT/

Mastodont.cat is a Catalan instance in Mastodon, that states that is for the community of Catalan language and culture throughout the internet.

It is also interesting to see these bullet points that they have set:

Mastodon is made of humans and not of algorithms nor of the interests of corporations.

Mastodon is for humans, rather than advertisers and collectors of data.

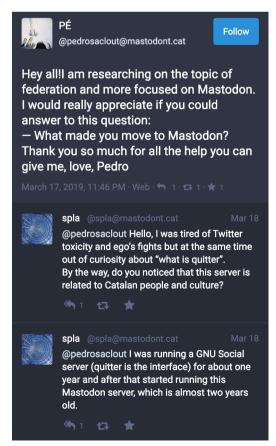

#### HTTPS://QOTO.ORG/

The QOTO instance is a Mastodon instance for scholars in Science, Technology, Engineering, and Mathematics (STEM) and all yearning to learn. They also claim being a free speech space whodoes not silence or block any instances. "We are a free speech, no censorship zone. Feel free to talk about whatever you want, say whatever you want, as long as it is legal you wont ever get banned from the server. With that said we do have a few rules: No spam, and no using multiple accounts to circumvent personal bans."

They finish their description by leaving clear that they will never advertise on QOTO or sell users information to third-parties.

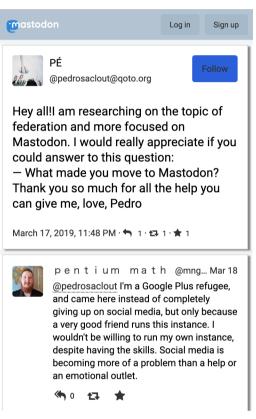

#### HTTPS://MASTODON.GAMEDEV.PLACE/

This is an instance for discussions about game development and related fields, and/or by game developers and related professions.

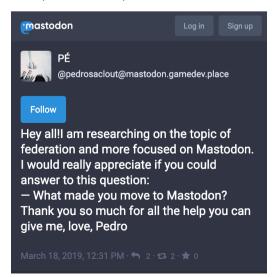

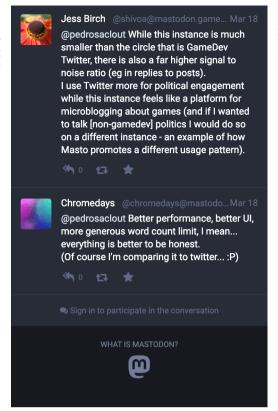

# HTTPS://HOTWIFE.SOCIAL/

"Hotwife.social is a Mastodon instance focused on NSFW discussion and file-sharing revolving around the cuckold/hotwife lifestyle. We are not a regionally restricted community, and welcome everyone from any location..."

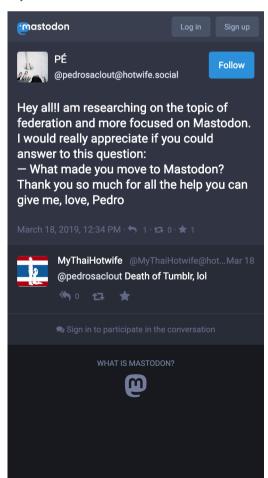

REPLYING TOOT

They present their page as a Mastodon instance for ABDLs run by ABDLs. ("adult baby diaper lover". A sexual fetish involving adults acting like babies and/or wearing diapers.)

They're anti-troll, anti-abuse and pro-quirk. Unlike Twitter, Instagram and Tumblr we won't randomly suspend you just for being ABDL.

Under 18s are not permitted to sign up to this instance. Media or content involving people under 18 (even if legal) is prohibited.

Posting, boosting or linking to any content that is illegal in the UK, Netherlands or Germany is prohibited.

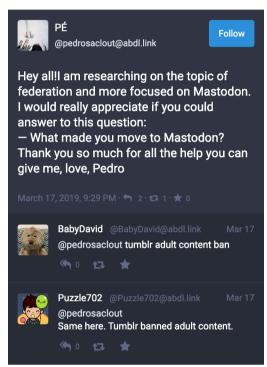

# HTTPS://HOSTUX.SOCIAL/

This instance is not focused on any theme or subject, feel free to talk about whatever you want. Although the main language is french, we accept every single language and country.

We're connected to the whole OStatus/ActivityPub fediverse and we do not block any foreign instance nor user.

We do have rules, but the goal is to have responsible users. So far we didn't have any issue with moderation.

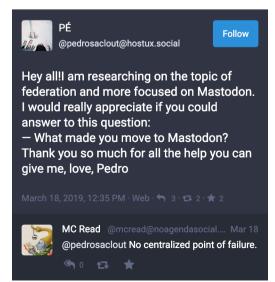

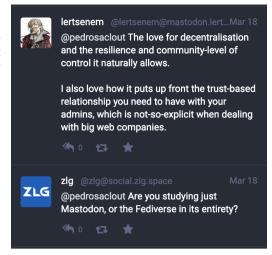

#### HTTPS://MASTODON SOCIAL/

"Invite-only server run by the main developers of the project It is not focused on any particular niche interest - everyone is welcome as long as you follow our code of conduct!"

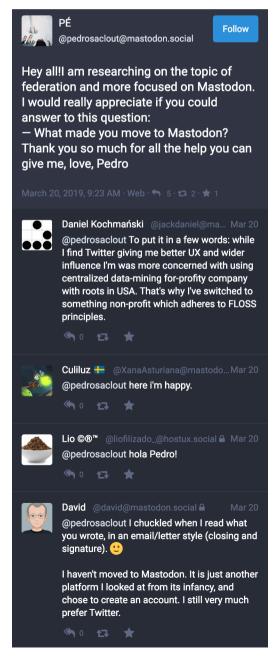

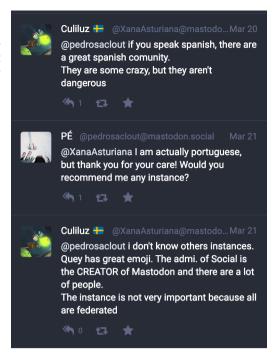

#### HTTPS://POSTLURK.ORG/

"Post.lurk.org, an instance for discussions around cultural freedom, experimental, new media art, net and computational culture, and things like that. This is part of a family of services that include mailing lists, group chat, and XMPP."

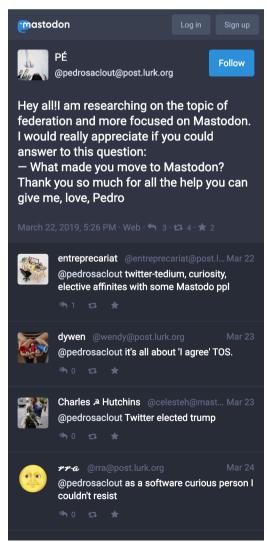

# TODON.NL

https://todon.nl/web/statuses/101767654564328802

SCRIPTS

# MEOW.SOCIAL

https://meow.social/web/statuses/101767613341391125

# QUEER.PARTY

https://queer.party/web/statuses/101767845648108564

#### SCHOLAR.SOCIAL

https://scholar.social/web/statuses/101767859212894722

#### **ELETUSK.CLUB**

https://eletusk.club/web/statuses/101767871935737959

# ABDL.LINK

https://abdl.link/web/statuses/101767878557811327

# MASTODON.STARREVOLUTION.ORG

https://mastodon.starrevolution.org/web/statuses/101772545369017811

#### MASTODON.TECHNOLOGY

https://mastodon.technology/web/statuses/101767981291624379

# QUEY.ORG

https://quey.org/web/statuses/101767995246055609

#### BSD.NETWORK

https://bsd.network/web/statuses/101772553091703710

# FREERADICAL.ZONE

https://freeradical.zone/web/statuses/101768372248628715

# LINUXROCKS.ONLINE

https://linuxrocks.online/web/statuses/101768407716536393

# MASTODONT.CAT

https://mastodont.cat/web/statuses/101768414826737939

#### QOTO.ORG

https://qoto.org/web/statuses/101768421746838431

# MASTODON.HOST

https://mastodon.host/web/statuses/101771422360249892

#### MASTODON.GAMEDEV.PLACE

https://mastodon.gamedev.place/web/statuses/101771425484725792

#### HOTWIFE.SOCIAL

https://hotwife.social/web/statuses/101771434017039442

#### HOSTUX.SOCIAL

https://hostux.social/web/statuses/101771437693805317

#### POST.LURK.ORG

https://post.lurk.org/web/statuses/101795233034162198

#### MASTODON.SOCIAL

https://mastodon.social/web/statuses/101782008831021451

#### DISPLACED.SOCIAL

https://displaced.social/web/statuses/101772540176954624

# KINKY.BUSINESS

29 OF 36

https://kinky.business/web/statuses/101767649753524436

29/03/2019, 21:50

# SINBLR.COM

https://sinblr.com/web/statuses/101767864701391626

# MSTDN.JP

https://mstdn.jp/web/statuses/101772545993513589

# MASTODON.CLOUD

https://mastodon.cloud/web/statuses/101772546902208784

#### SWITTER.AT

https://switter.at/web/statuses/101772548192740354

#### FRIENDS.NICO

https://friends.nico/web/statuses/101772549228496619

#### AFU.SOCIAL

https://afu.social/web/statuses/101772598606483808

# BOTSIN.SPACE

https://botsin.space/web/statuses/101772549943586617

#### MSTDN.IO

https://mstdn.io/web/statuses/101772559064209239

#### TOOT.CAFE

https://toot.cafe/web/accounts/129157

# KNZK.ME

https://knzk.me/web/statuses/101770692479522208

#### HUMBLR.SOCIAL

https://humblr.social/web/statuses/101770696779462730

# MAMOT.FR

https://mamot.fr/web/statuses/101772557758935185

# FRAMAPIAF.ORG

https://framapiaf.org/web/statuses/101771483406543705

#### NIU.MOE

https://niu.moe/web/statuses/101772561346828839

#### KIRAKIRATTER.COM

https://kirakiratter.com/web/statuses/101772562334652256

INTANCES WHERE IA REPLYING TOOTS INTRODUCTION

# GATHERING MASTODON TOOT ANSWERS

Taking advantage from Mastodon API, this code iterates through different instances within a dictionary, matches them with an access key and gathers the answers to a predetermined toot identified by its ID. Later on, writes on a text file the date on when the information was collected and transcribes the text to HTML, making it easier to use in the online publication.

 $https://git.xpub.nl/pedrosaclout/answers\_mastodon\_api$ 

# GATHERING MASTODON DMS

This code iterates through different instances within a dictionary and matches them with an access key. Later on, still relying on the Mastodon API python library, it is able to find private descendants to the toot, which means, it is able to separate and identify the answers that were sent as a private message. After, it writes on a text file the date on when the data was collected and transcribes the text gathered to HTML, making it easier to use within the online publication. https://git.xpub.nl/pedrosaclout/dms\_mastodon\_api

# SCRAPING INSTANCE PEERS

The code works with two different processes that do not run in parallel. Firstly, relying on the Mastodon API python library, we gather the peers of the instance where our account is registered. After this, we store them in a dictionary. Finally, we iterate through them. In this script the idea is to scrape in an effective way the <em>/about</em> page of an instance where they have their description and in some cases, their code of conduct, for this, with Selenium while opening a Firefox window for each iteration we save the image and description of the instance where we are in and close it right after. All the images are stored in a folder and the information scraped is stored in a txt file.

https://git.xpub.nl/pedrosaclout/scrape\_peers\_mastodon\_ai

# SCRAPING INSTANCE PEERS' "ABOUT MORE"

Working with the same method as the script to scrape the /about page of an instance, in this script the idea is to scrape in an effective way the /about/more page of an instance. Most of the times, here is the place where admins write more extensive rules, codes of conduct and also descriptions of requirements necessary to belong to the instance.

https://git.xpub.nl/pedrosaclout/scrape\_about\_more\_peers\_mastodon

# SCRAPING "INSTANCE.SOCIAL"

This was the first script with which I started scraping instances. Before being introduced to the powerful mastodon python library I built a script with Selenium that would go to https://instances.social, and iterate through the "h2" of a determined table where a list of instances was displayed. Selenium would open a new Firefox tab for each iteration, save from the new tab the image and description of the instance and close it right after. All the images are stored in a folder and the info scraped is stored in a txt file. This wasn't the perfect method, because an instance has to register to be part of this list, making this process biased.

https://git.xpub.nl/pedrosaclout/instance scrape

COLOPHON

EDITION 50
DATE April 2019

LANGUAGE English

ORIGINAL TITLE The Network We de(Served)

RESEARCH Pedro Sá Couto SIZE 280mm x 105mm

PRINT WdKA, Publication Station BOUND WdKA, Publication Station

TIPOGRAPHY Times New Roman Regular TIPOGRAPHY Arial Regular

TIPOGRAPHY Arial Regular
PAPER Fabriano Bio 80gr.

Brina Fabriano 220gr.

BINDING Spiral

PRESENTED First presented at Varia, Centre for Everyday

Technology, Rotterdam, April 2019. Part of the

publication — The Network We (de)Served, XPUB Special Issue #08, organized by the Master of Arts in Fine Art and Design: Experimental Publishing (XPUB) of the

Piet Zwart Institute.

 ${
m SI-08}$